|  |  |  | K |  |  |  |  |
|--|--|--|---|--|--|--|--|
|  |  |  |   |  |  |  |  |

Group

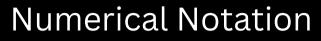

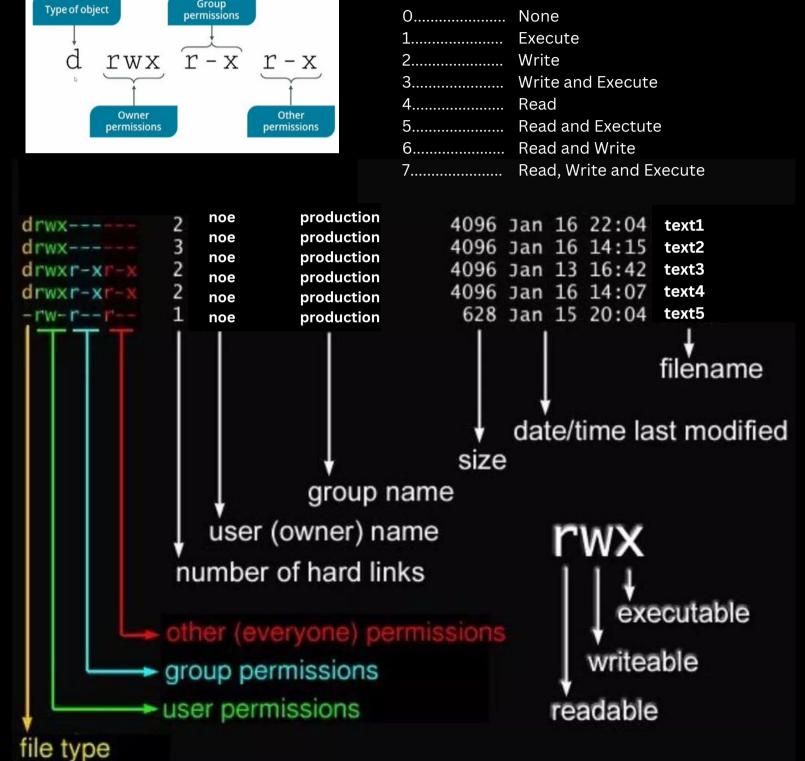